## WIELKI FORMAT DRUK UV, SOLVENT, SUBLIMACJA, LATEX

## TYPY PLIKÓW

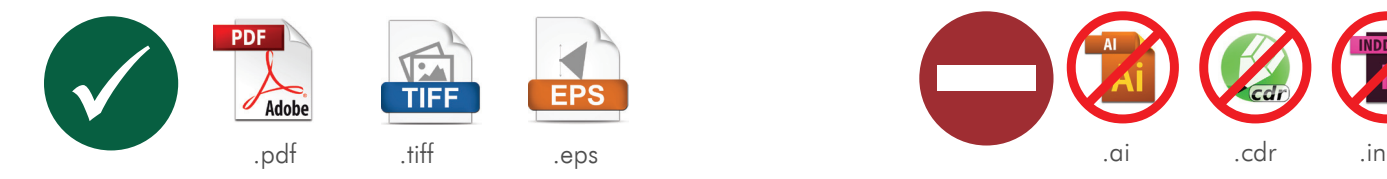

Drukarnia preferuje pliki tiff. 1.1 Do realizacji zleceń PRZYJMUJEMY tylko pliki zamknięte.

> $\epsilon$  pdf 1.3 lub acrobat  $\epsilon$  1.3 lub acrobat 7.3 lub acrobat 7.3 lub acrobat 7.3 lub acrobat 7.4 lub acrobat 7.4 lub acrobat 7.4 lub acrobat 7.4 lub acrobat 7.4 lub acrobat 7.4 lub acrobat 7.4 lub acrobat 7.4 lub acrobat eps. It if the equal text  $\epsilon$ .pdf .tiff .eps

- 1.3 Pliki PDF należy przygotowywać:
	- kompozytowe
	- postscript level 1, 2 lub 3
	- PDF 1.6 (acrobat 7)
	- plików PDF nie wolno zabezpieczać hasłem
	- nie mogą pochodzić z konwerterów internetowych

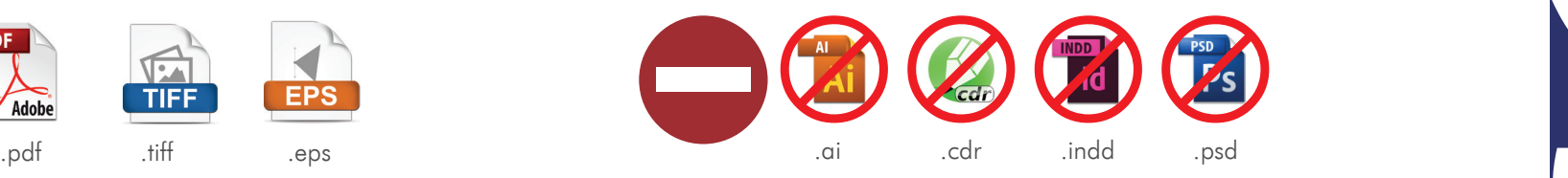

- 1.2 Do realizacji zleceń NIE PRZYJMUJEMY plikw otwartych, np:
	- .ai .cdr .indd .psd

## INFORMACJE OGÓLNE

2.1 Drukarnia stosuje system metryczny i nie odpowiada za błędy wynkające z przeliczania jednostek. Zaokrąglanie wymiarów odbywa się "w górę" do najbliższej pełnej liczby.

#### PRZYKŁAD 1:

 $40x60$  cala =  $102x153$  cm 40\*2,54 = 101,6 zaokrąglamy do 102 cm 60\*2,54 = 152,4 zaokrąglamy do 153 cm

### PRZYKŁAD 2:

6x11 stóp = 186x341 cm 6\*30,48 = 182,88 zaokrąglamy do 183cm 11\*30,48 = 335,28 zaokrąglamy do 336 cm

2.2 W plikach NIE WOLNO stosować nadrukowań. Za błędy w druku spowodowane stosowaniem nadrukowań Drukarnia nie odpowiada.

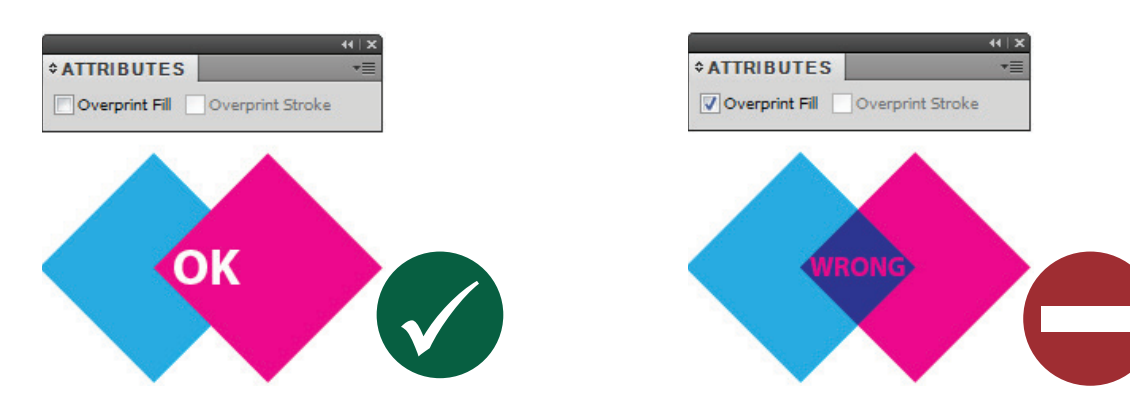

- 2.3 Do każdego zlecenia należy dołączyć podgląd w postaci pliku .jpg w rozdzielczości ekranowej. Taki podgląd umożliwi poprawną weryfikację zawartości pliku druku. Reklamacje zleceń, do których nie dostarczono plików podglądu, nie będą przez Drukarnie rozpatrywane.
- 2.4 Pliki muszą mieć możliwie krótkie nazwy. W nazwach plików nie wolno umieszczać znaków specialnych ani znaków diakrytycznych (np. g ć ł  $* <$  > ? : ; / \ itp.). Pliki druku muszą być nazwane PRINT. Pliki podglądu muszą być nazwane PREV..

### PRZYKŁAD:

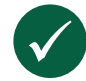

*banner\_st\_stevens\_PRINT.pdf banner\_st\_stevens\_PREV.jpg*

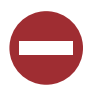

*17052014\_SPF148799\_banner\_st\_stevens\_1570mmx6800mm\_v3.1\_.\_pdf SPF148799\_änschnitt.jpg*

- 2.5 Pliki druku o wymiarach do 5m muszą być przygotowane w skali 1:1 Pliki, których wymiar przekracza 5m należy przygotować w skali 1:10 Drukarnia nie przyjmuje plików w innej skali. Rozdzielczość należy dobrać zgodnie z tabelą z pkt 3.1
- 2.6 W plikach do druku nie wolno zaznaczać oczek, umieszczać opisów, nazw plików, paserów, znaczników cięcia czy skali densytometrycznej ani innych elementów, które nie są motywem.

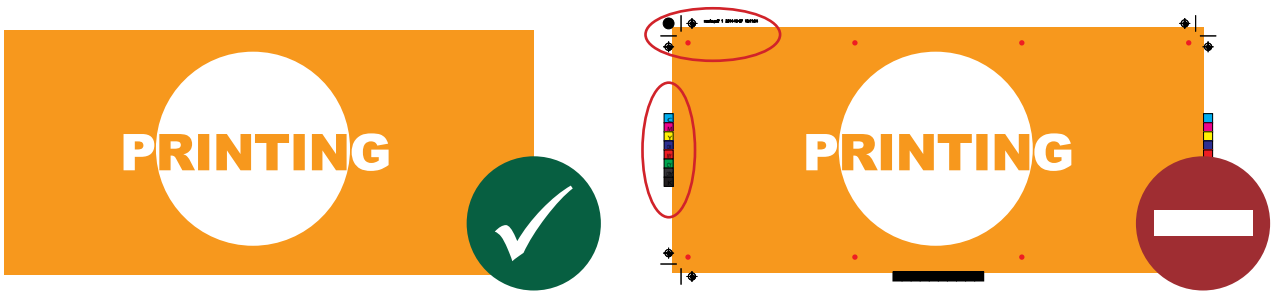

### 2.7 RAMKA W PLIKACH DO DRUKU

Pliki do druku, szykujemy bez ramek umieszczonych blisko krawędzi grafiki.

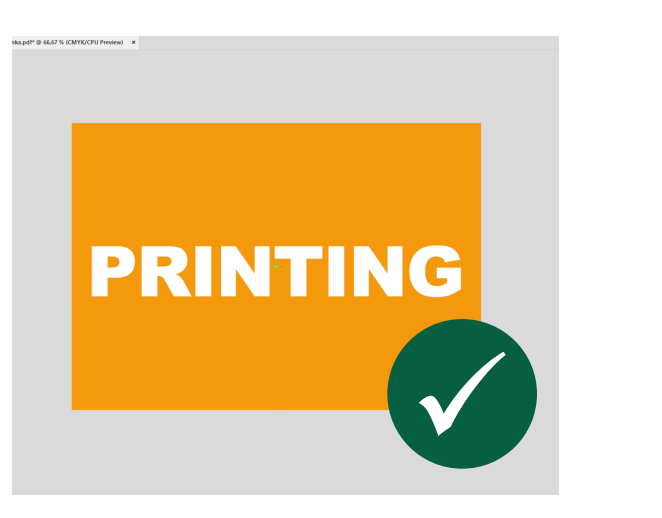

#### PRZYKŁAD 1: PRZYKŁAD 2:

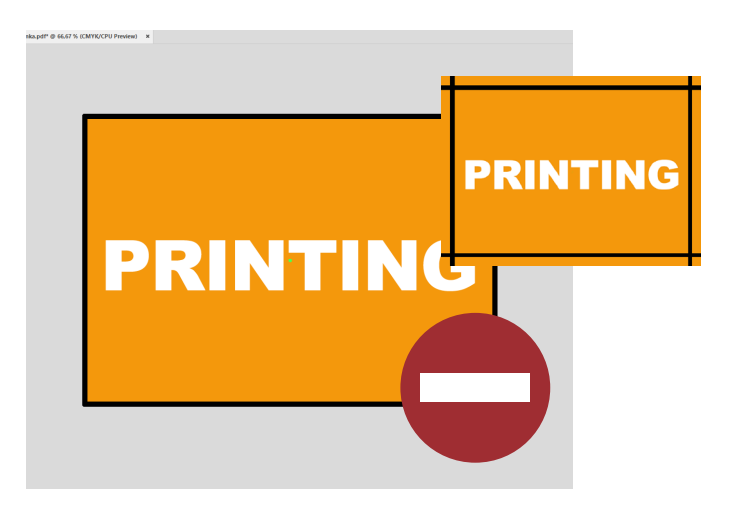

2.8 Wszystkie teksty w plikach druku muszą zostać zamienione na krzywe.

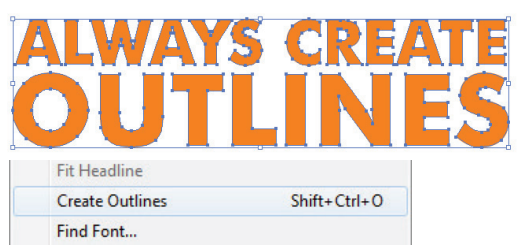

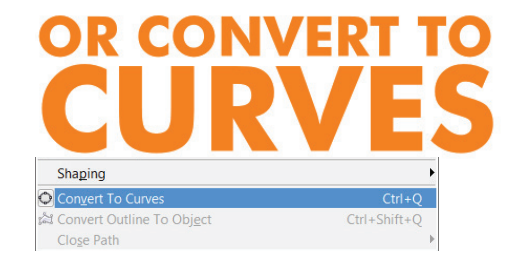

2.9 Wszystkie bitmapy i inne elementy graficzne muszą zostać osadzone w dokumencie.

### PRZYKŁAD:

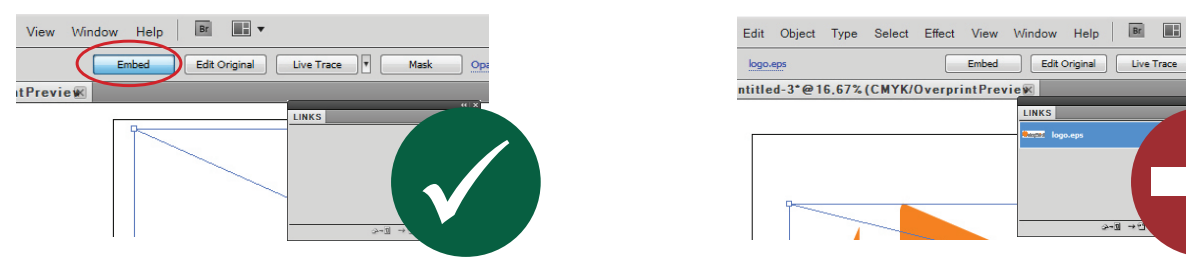

 $B$   $\overline{B}$   $\overline{B}$   $\overline{C}$ 

2.10 Pliki TIFF muszą być spłaszczone do tła i zapisane z kompresją LZW.

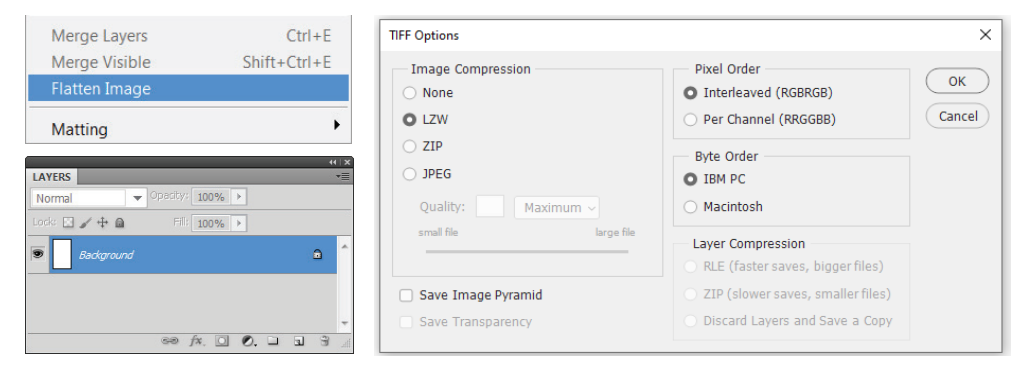

2.11 Pliki muszą zawierać Trim Box (pole przycięcia) zgodny z formatem docelowym pracy.

### PRZYKŁAD:

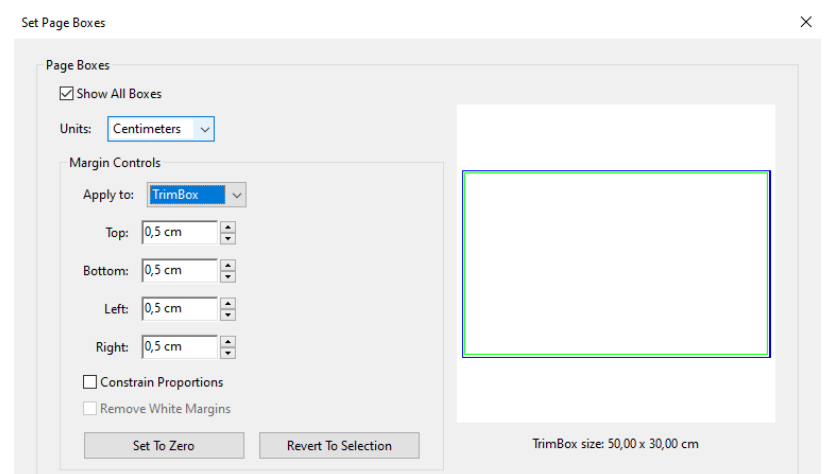

- 2.12 Każdy motyw musi być przygotowany w osobnym pliku lub na osobnej stronie w pliku wielostronicowym. Nie wolno umieszczać wielu motywów na jednym obszarze roboczym.
- 2.13 Pliki druku nie mogą zawierać dołączonych komentarzy OPI.
- 2.14 W plikach należy zachować taką samą orientację jak ta, którą podano w momencie składania zamówienia. Jest to bardzo ważne ze względu na poprawne nabicie oczek, rozmieszczenie rękawów, doczepienie innych akcesoriów itp.

### PRZYKŁAD:

*Wymiary na zleceniu szer 300cm / wys 100cm*

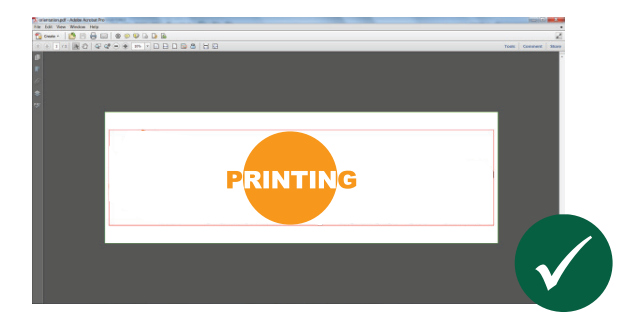

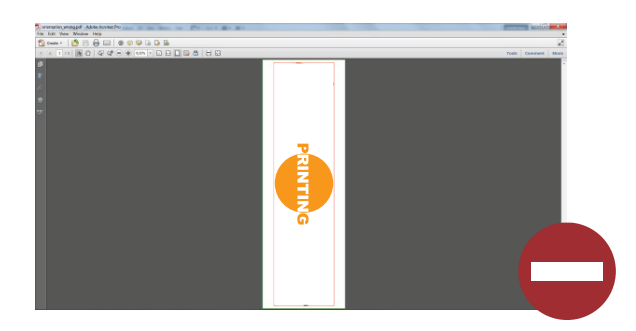

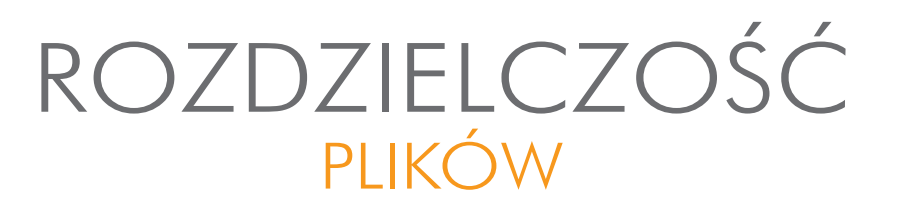

### 3.1 Tabela rozdzielczości:

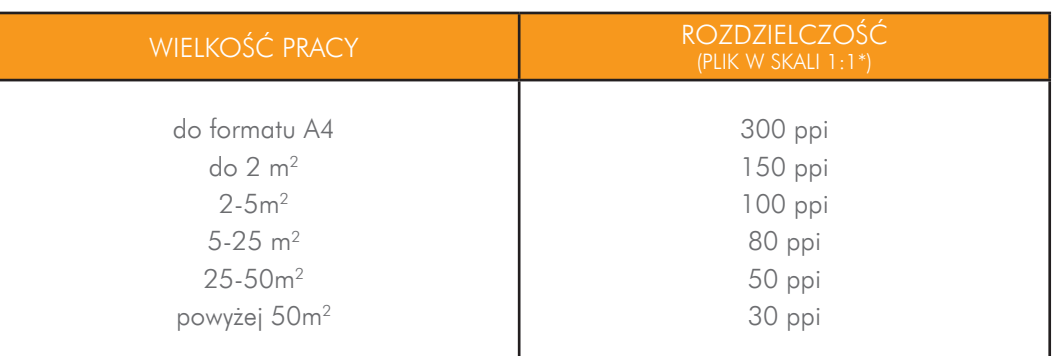

\* W przypadku plików w skali 1:10 rozdzielczość musi być 10x większa niż podana w tabeli.

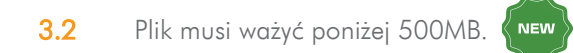

## **CZCIONKI**

3.3 Minimalna wielkość czcionki dla różnych technologii druku.

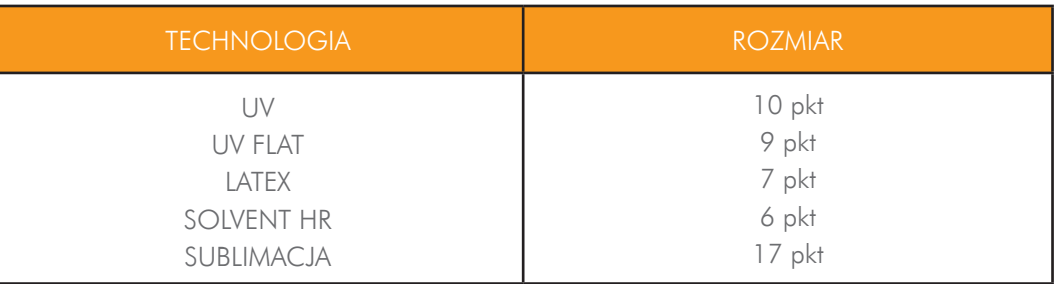

## SPADY I OBSZAR BEZPIECZNY

4.1 Każdy plik musi uwzględniać spady drukarskie. Zachowanie odpowiednich spadów w plikach pozwoli na poprawne zrealizowanie zlecenia.

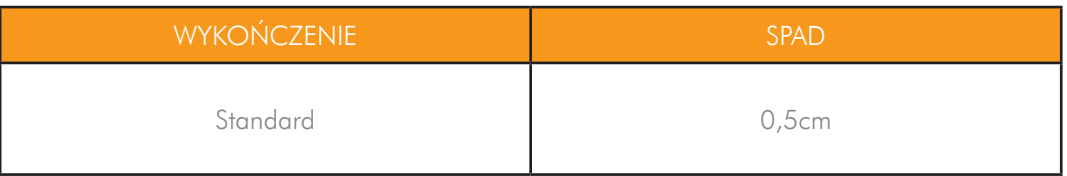

4.2 Każda praca musi uwzględniać obszary bezpieczne dla tekstów i istotnych elementów graficznych. Obszary bezpieczne są uzależnione od wykończenia. Zachowanie podanych obszarów bezpiecznych gwarantuje, że żadne istotne elementy grafiki czy teksty nie zostaną przeszyte/zaoczkowne/zniekształcone podczas obróbki końcowej.

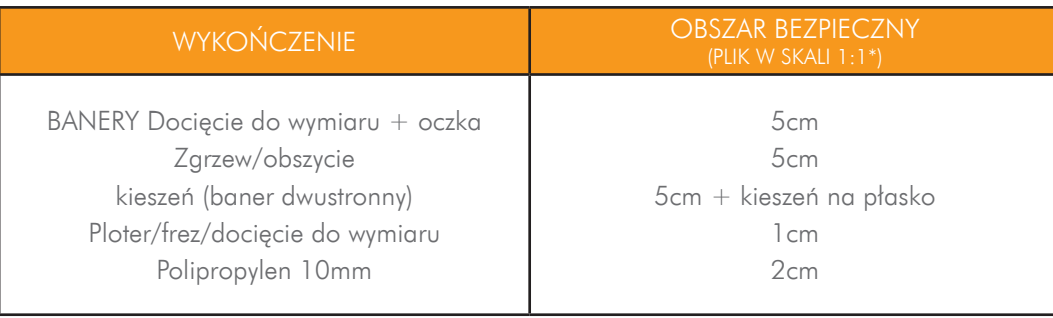

 $\sqrt{2}$ 

### OBSZARY BEZPIECZNE NA TEKSTYLIACH

Z

4.3 W przypadku druku na tekstyliach bardzo ważne jest zachowanie obszarów bezpiecznych odpowiednich do wymiaru. Materiały tekstylne podatne są na rozciąganie.

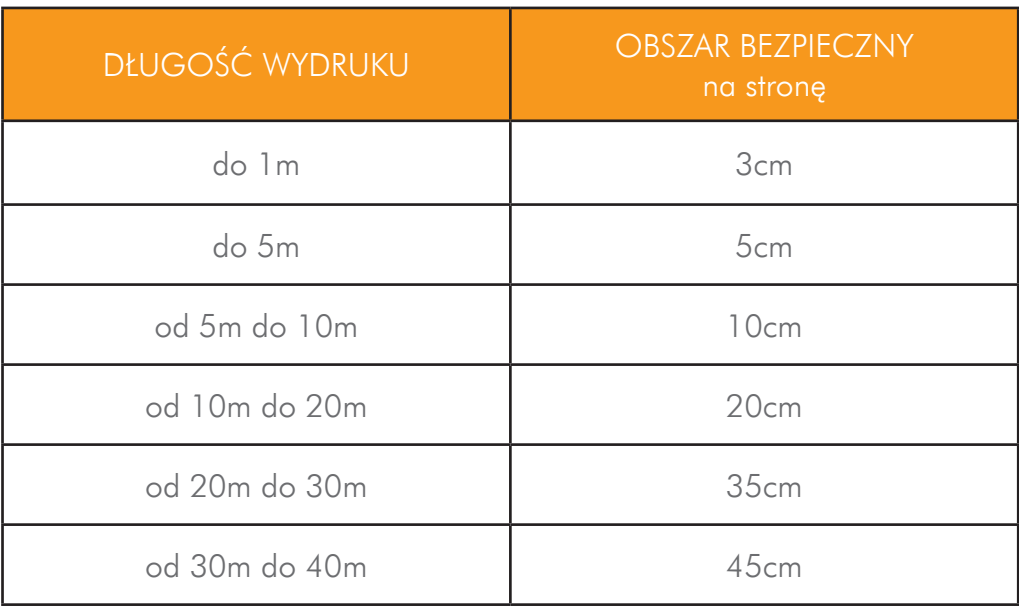

4.4 W przypadku wydruków tekstylnych należy powiększyć obszar bezpieczny w zależności od wykończenia np. wielkość rękawa + obszar bezpieczny.

### BRYTOWANIE PRAC

- 5.1 Prace, których krótszy bok przekracza wymiarem szerokość materiału są brytowane. Brytowanie przeprowadzane jest przez drukarnię.
- 5.2 Drukarnia odradza samodzielne dzielenie prac na bryty przez klienta. W przypadku kiedy Klient samodzielnie brytuje pracę Drukarnia nie ponosi odpowiedzialności za błędy w pasowaniu wydruków. Dotyczy to w szczególności łączonych ram ZEN.

## WYKROJNIK LINIA CIĘCIA

- 6.1 W przypadku prac docinanych do kształtu wymagamy dołączenia do pliku wykrojnika.
- 6.2 Wykrojnik należy przygotować na dodatkowej warstwie jako obrys i zapisać w pliku wektorowym. Kolor wykrojnika należy dodać do biblioteki jako kolor dodatkowy i nazwać go "CutContour"+ OVERPRINT STROKE

#### PRZYKŁAD:

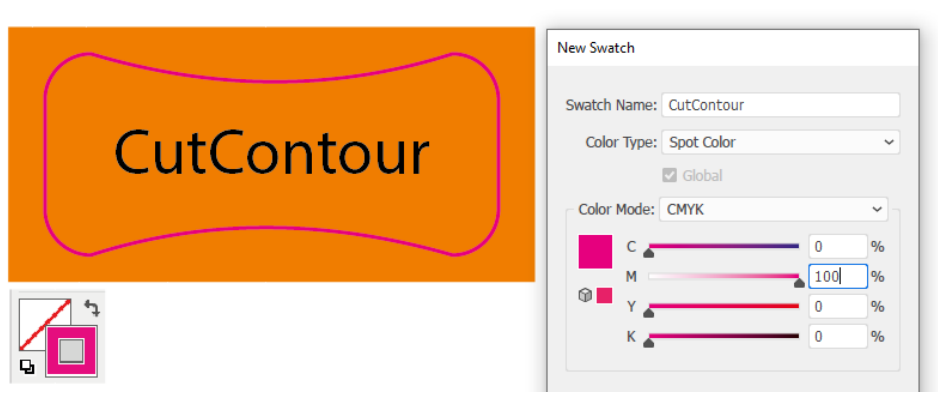

6.3 Otwory należy przygotować na dodatkowej warstwie jako obrys i zapisać w pliku wektorowym. Kolor otworów należy dodać do biblioteki jako kolor dodatkowy i nazwać go "Holes" + OVERPRINT STROKE

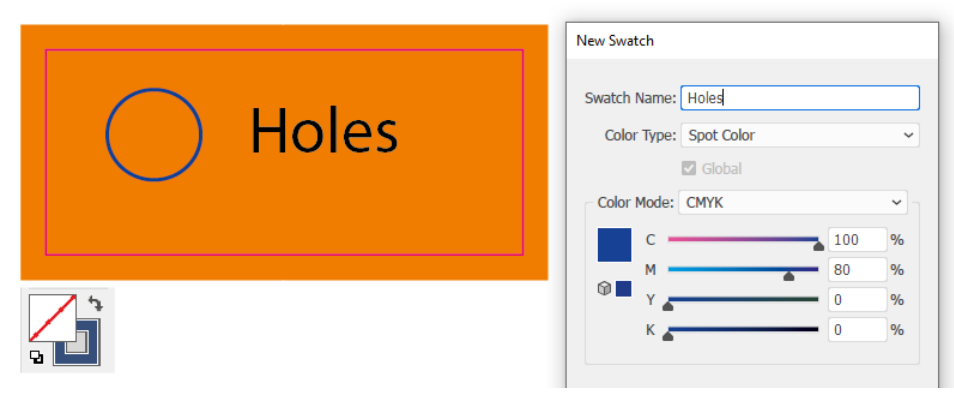

- 6.4 Drukarnia nie przyjmuje nestingów.
- 6.5 Linie cięcia powinny być zawsze ścieżkami zamkniętymi, z obrysem wyrównanym do środka.
- 6.6 Minimalna wielkość frezowanego elementu to 10 cm dla kształtów prostych (np. koło, prostokąt) i 20 cm dla kształtów skomplikowanych (np. litery).
- 6.7 Minimalna odległość między liniami cięcia dla folii plotowanych to 3 mm (5 mm w przypadku folii z laminatem).

# SZABLONY

W przypadku beachflag, parawanów, ścianek i innych produktów tekstylnych projekty muszą być bezwzględnie przygotowane na szablonach drukarni, które można uzyskać od naszych przedstawicieli handlowych.

Te makiety zawierają już wykrojnik wykonany zgodnie ze specyfikacją. Należy jedynie dostosować do nich grafikę zwracając uwagę na obszar bezpieczny i wymiar ze spadem. Szablony mogą być co jakiś czas aktualizowane. Zapytaj swojego konsultanta.

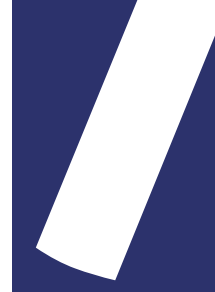

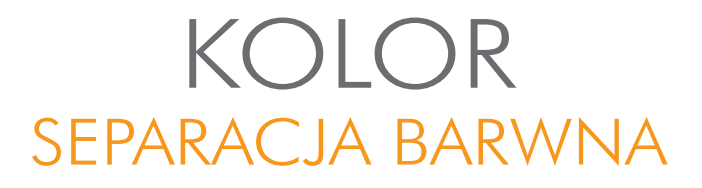

- 8.1 Ten sam kolor może mieć inny odcień w zależności od technologii i podłoża (materiału).
- 8.2 Wszystkie pliki druku muszą być przygotowane w przestrzeni barwnej CMYK z 8-bitową głębią kolorów.
- 8.3 Pliki przygotowane w innych przestrzeniach barwnych są automatycznie konwertowane do CMYK. Drukarnia nie bierze odpowiedzialności za różnice kolorystyczne powstałe podczas konwersji.
- 8.4 Pliki druku NIE MOGA zawierać profili kolorsytycznych.
- 8.5 Prace z kolorem dodatkowym PANTONE należy zapisać do pliku PDF/EPS.
- 8.6 W przypadku kolorów dodatkowych PANTONE wybrany kolor musi zostać użyty w pliku.

### PRZYKŁAD:

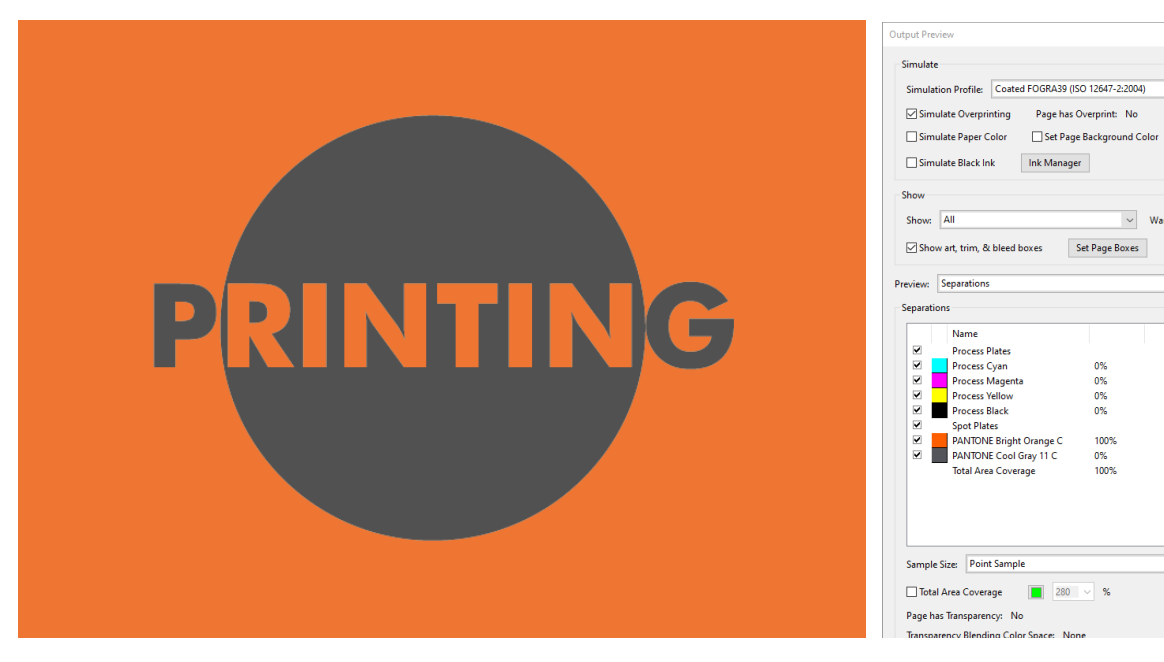

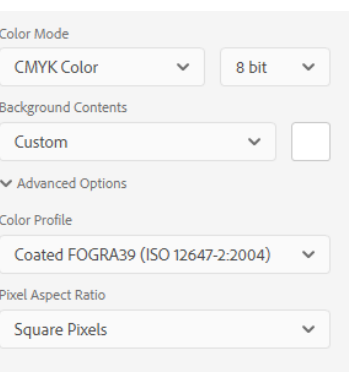

 $\Box$ 

 $\vee$  Warning Opacity:  $\overline{100}$  %

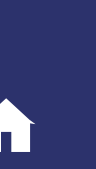

### DOBIERANIE KOLORU

- 8.7 Wydruki symulacji kolorów PANTONE w technologii UV/UV Flat/sublimacja należy porównywać do wzornika PANTONE solid uncoated.
- 8.8 Wydruki kolorów PANTONE w technologii Solvent/Latex należy porównywać do wzornika PANTONE solid coated.
- 8.9 W druku cyfrowym nie jest możliwe idealne odwzorowanie kolorów PANTONE. Kolory na wydruku mogą odbiegać od wzoru o jeden odcień.
- 8.10 Kolory metaliczne i fluorescencyjne w druku cyfrowym są nieosiągalne.
- 8.11 Maksymalne pokrycie procentowe tuszem (TIL) nie może przekraczać 300%.

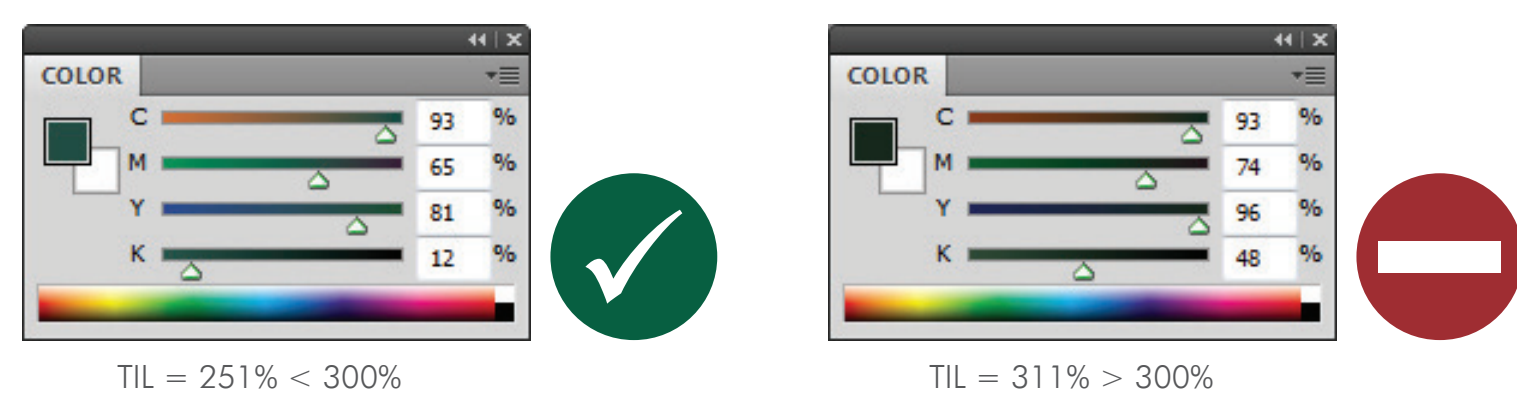

- 8.12 Jeśli konieczne jest dokładne odwzorowanie kolorów wymagamy dostarczenia PROOF'a.
- 8.13 PROOFy muszą być wykonywane po ostatecznej korekcie plików druku.
- 8.14 W przypadku braku wzoru kolorystycznego druk odbywa się zgodnie z wartościami kolorystycznymi CMYK zamieszczonymi w pliku druku.
- 8.15 Przy każdym wznowieniu (produkcji) konieczne jest ponowne dobieranie koloru.
- 8.16 Drukarnia nie wykonuje dobierania koloru do wzorników RAL/HKS czy barwionych folii.

### **CZERNIE**

8.17 Do uzyskania odpowiedniego nasycenia głębi koloru czarnego muszą być stosowane poniższe wartości (w zależności od technologi):

\* ×

 $\equiv$ 

 $\leftarrow$  X

### POPRAWNE SKŁADOWE KOLORU CZARNEGO DLA RÓŻNYCH TECHNOLOGII

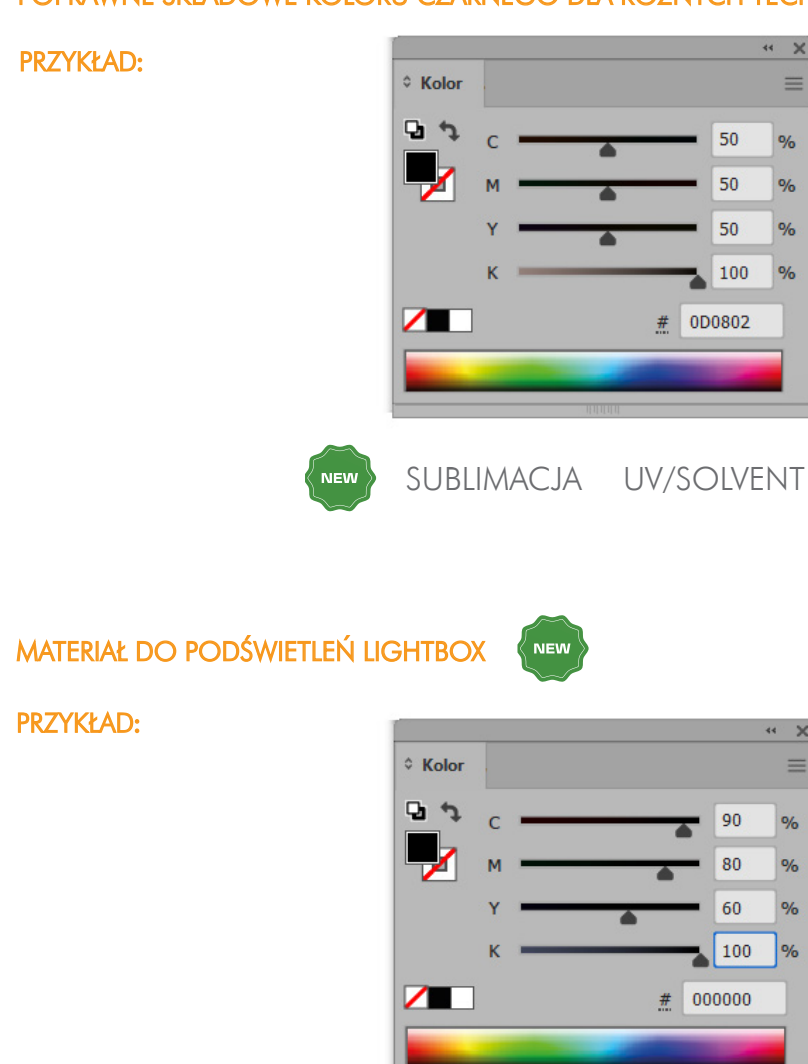

### BIAŁY

8.18 W przypadku pliku rastrowego biały poddruk pod częścią grafiki należy przygotować jako nowy kanał koloru dodatkowego o 100% kryciu, składowych CMYK 100/0/0/0 i opisać go jako "White Ink".

 $\overline{a}$ 

 $\overline{\mathcal{L}}$  $\frac{1}{2}$ 

 $\frac{1}{2}$ 

 $\frac{9}{6}$  $\frac{9}{6}$ 

100

l n

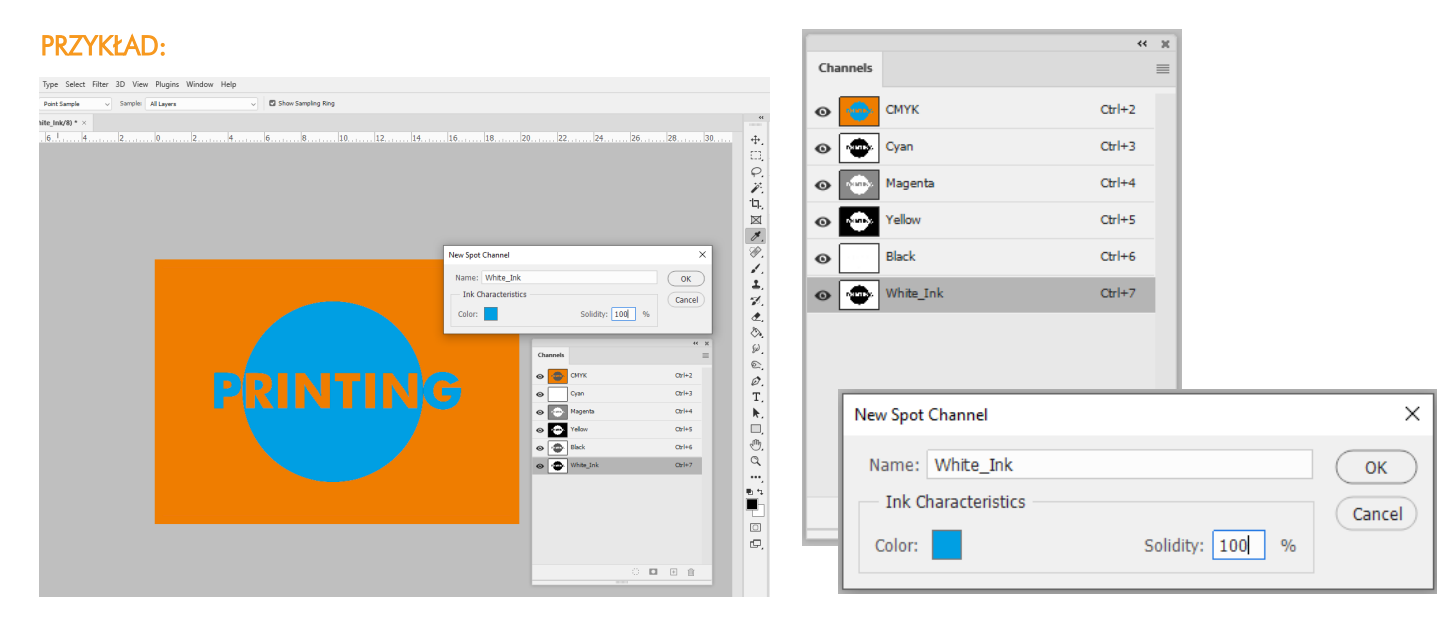

8.19 Biały poddruk pod częścią grafiki musi zostać przygotowany na osobnej warstwie pliku wektorowego. Należy użyć koloru dodatkowego o 100% kryciu, składowych CMYK 100/0/0/0 i nadać mu nazwę "White\_Ink" + OVERPRINT.

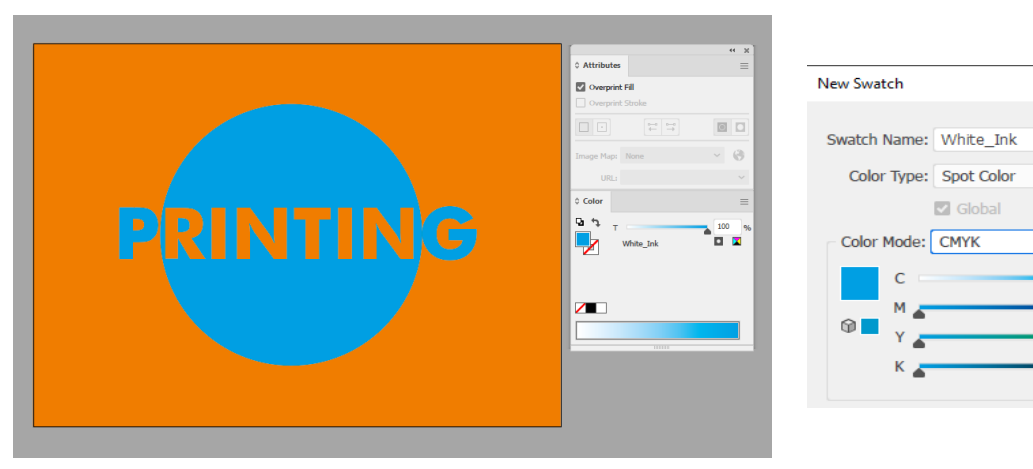